## パスワード再設定方法

## (2023年6⽉5⽇以降、初回のみ)

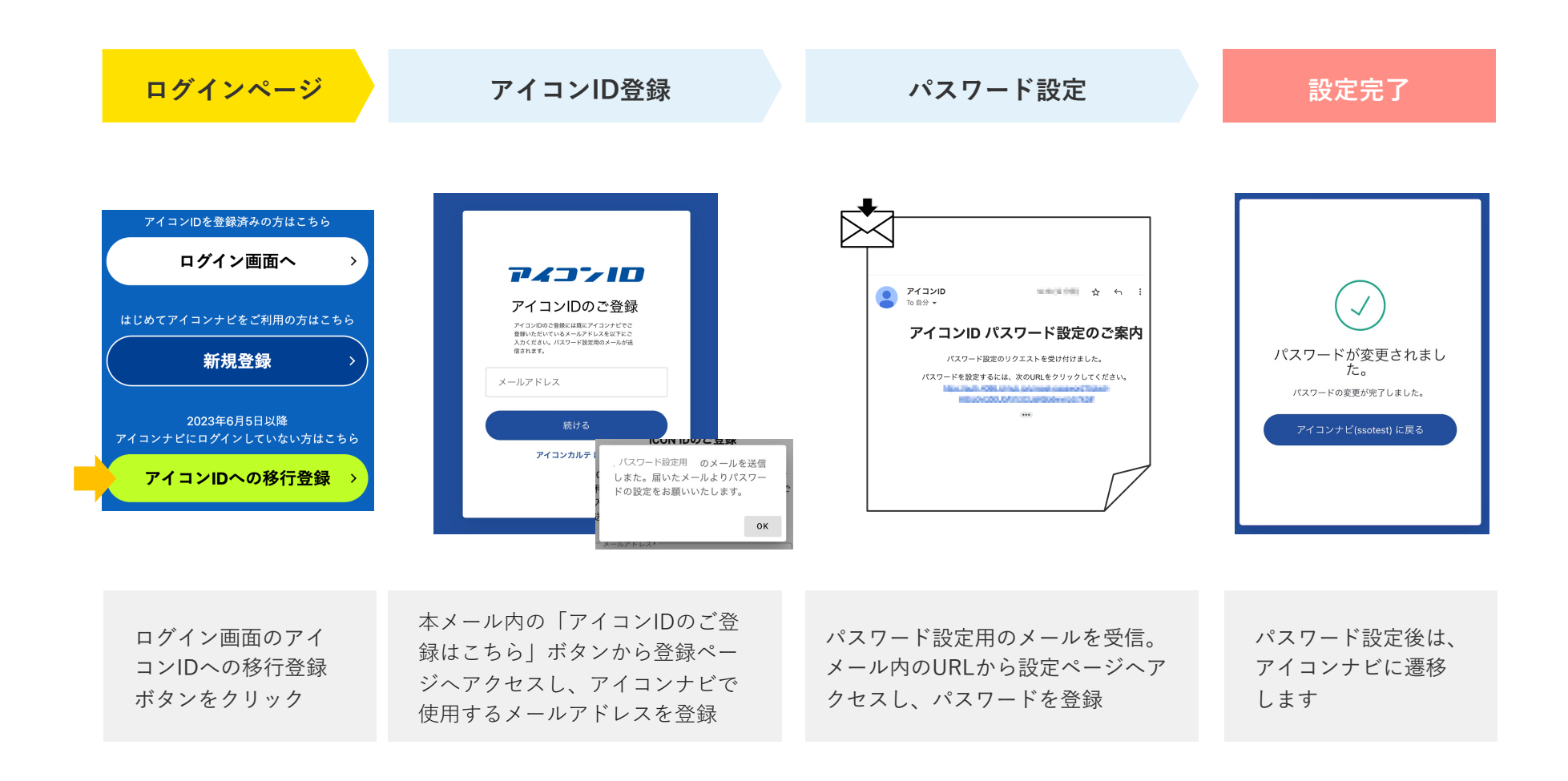

**アイコンIDの利⽤イメージ**

ログイン後は各サービス間で相互アクセス可能(ログイン操作不要) さらに、いつでもリアルタイムな情報を確認できるようになります。

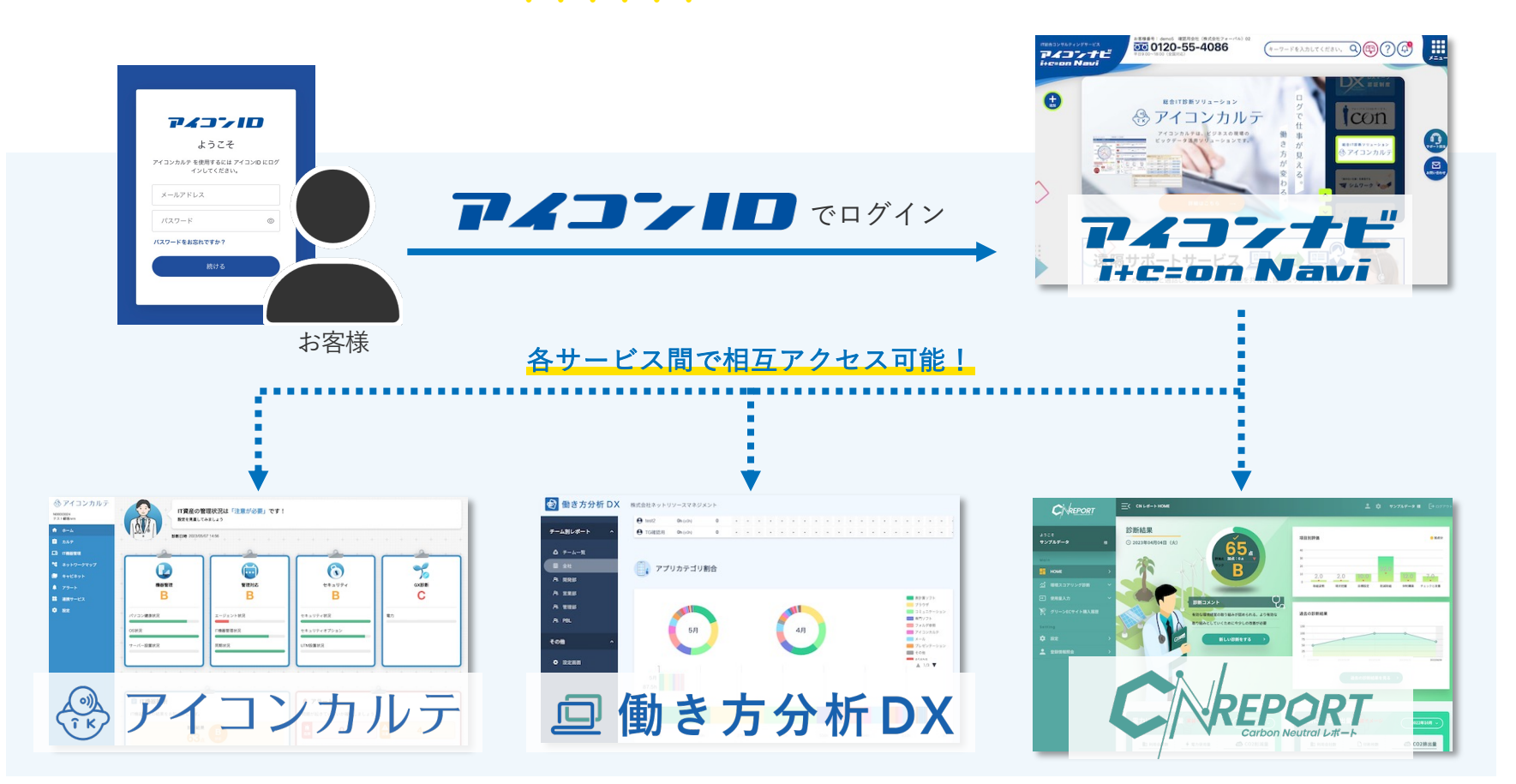